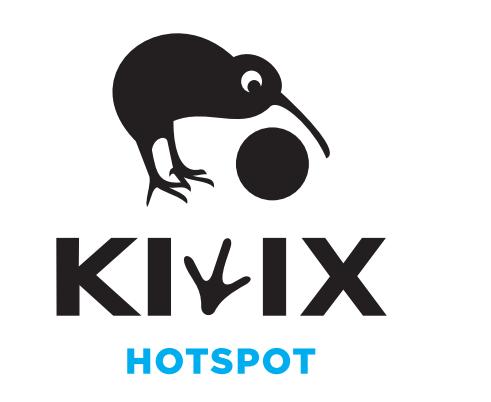

**Kiwix Hotspot é uma solução offline que permite aceder a conteúdo como a Wikipédia, o Wikcionário, a biblioteca do Projecto Gutemberg, e muitos outros a partir de qualquer computador ou smartphone, sem necessidade de uma ligação activa à Internet**

## **info@kiwix.org www.kiwix.org**

**Insira o cartão microSD na ranhura e ligue à electricidade**

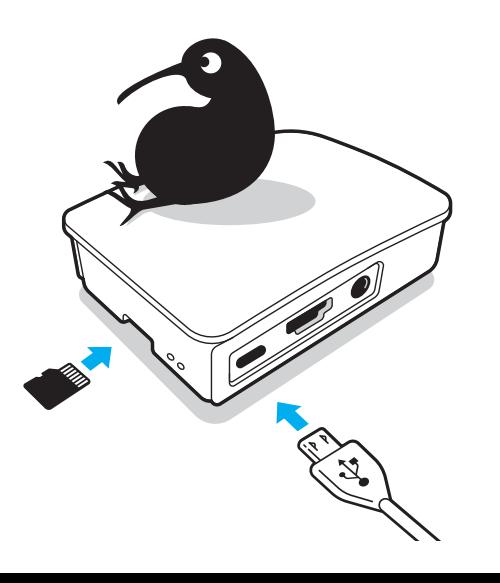

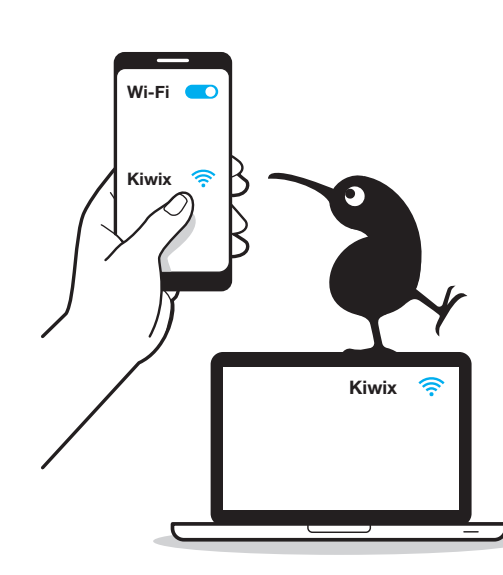

## **Conteúdo livre em mais de 100 línguas!**

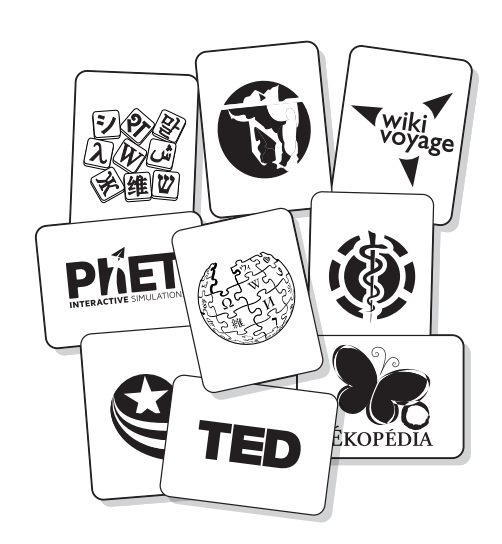

**Diga Olá!**

**Adoraríamos ouvir as histórias que tenha para contar sobre o lugar onde está, e como o Kiwix o ajudou.**

**stories@kiwix.org**

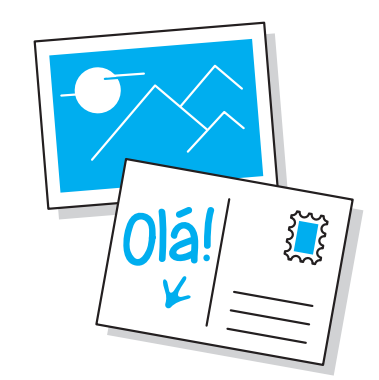

**4 Divirta-se!**

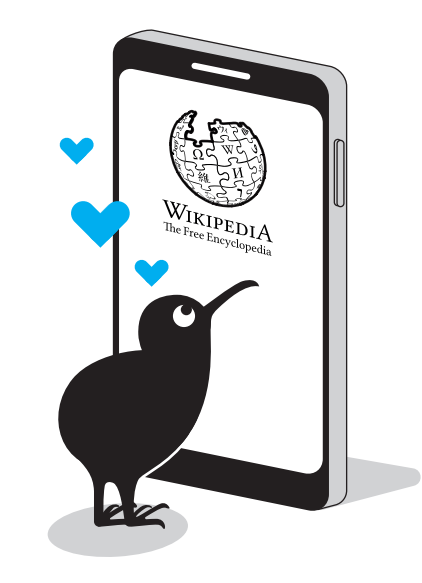

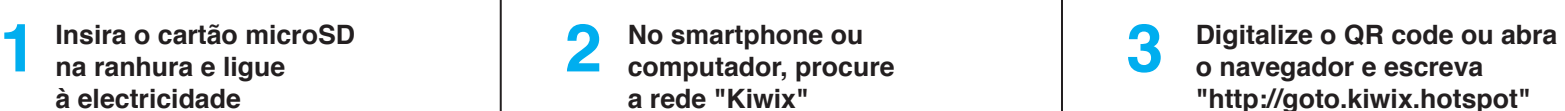

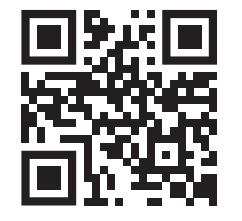

**o navegador e escreva "http://goto.kiwix.hotspot"**

**http://goto.kiwix.hotspot**

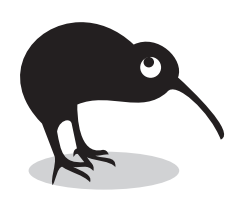